**School Workforce Census 2nd November 2023 – Flow Chart**

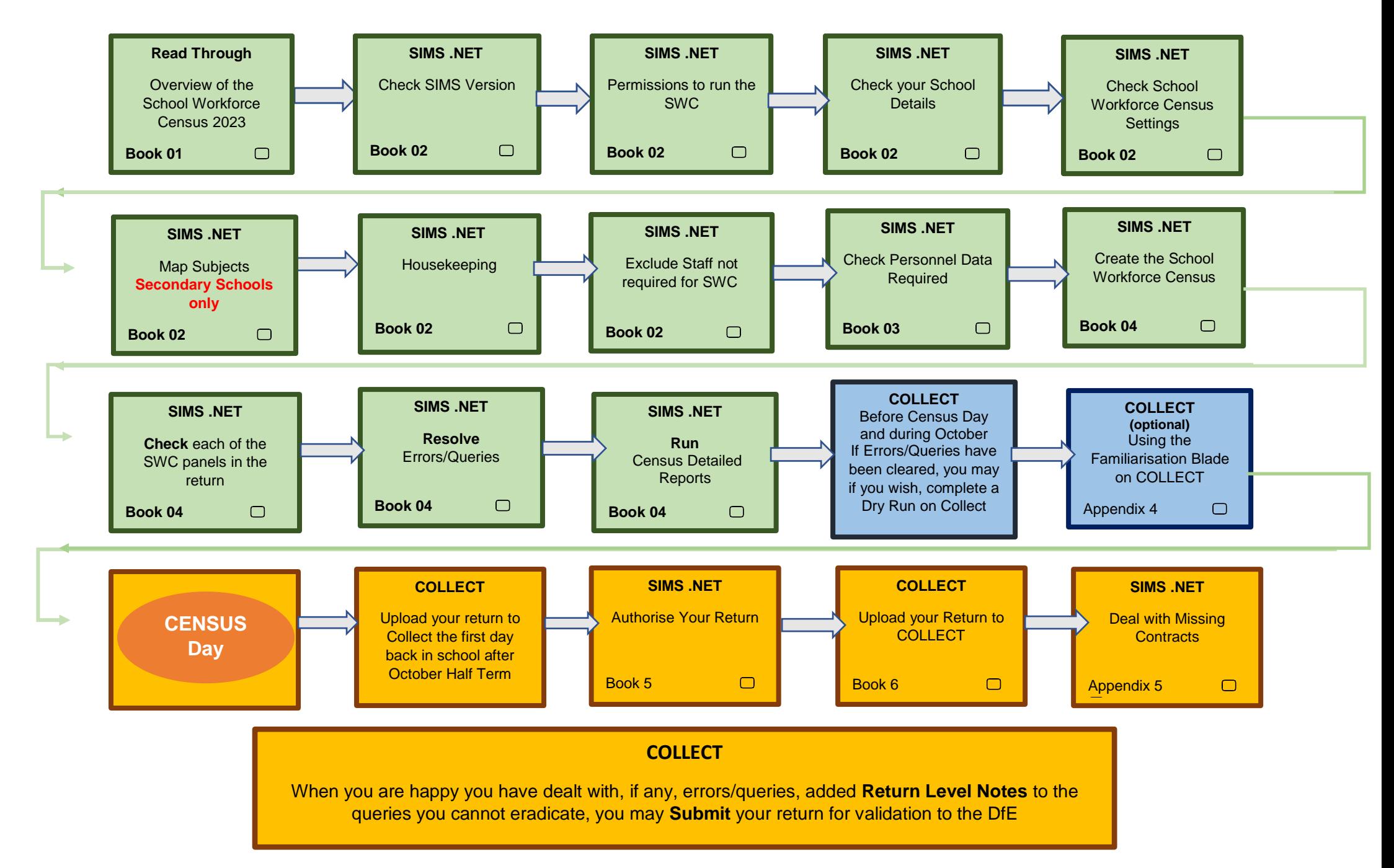